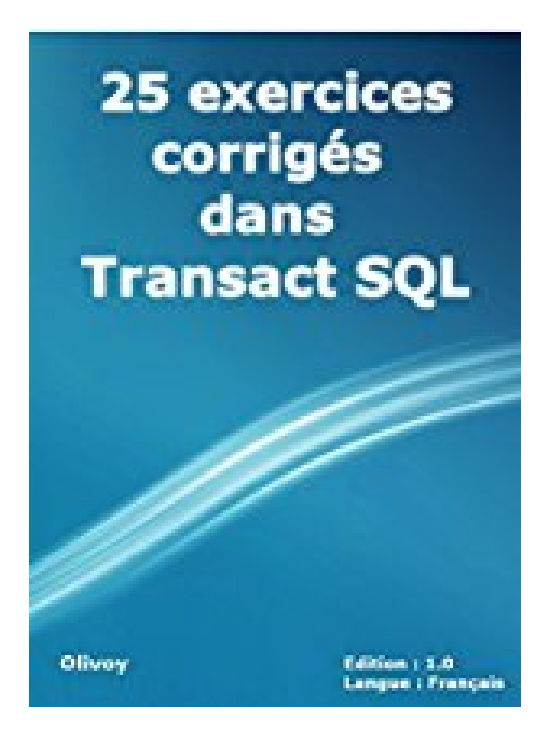

## **25 exercices corrigés dans Transact SQL**

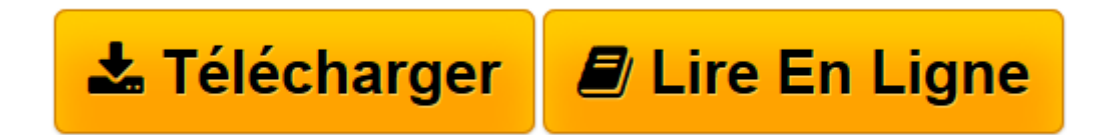

[Click here](http://bookspofr.club/fr/read.php?id=B01LLW09PQ&src=fbs) if your download doesn"t start automatically

## **25 exercices corrigés dans Transact SQL**

Olivoy

**25 exercices corrigés dans Transact SQL** Olivoy

**[Télécharger](http://bookspofr.club/fr/read.php?id=B01LLW09PQ&src=fbs)** [25 exercices corrigés dans Transact SQL ...pdf](http://bookspofr.club/fr/read.php?id=B01LLW09PQ&src=fbs)

**[Lire en ligne](http://bookspofr.club/fr/read.php?id=B01LLW09PQ&src=fbs)** [25 exercices corrigés dans Transact SQL ...pdf](http://bookspofr.club/fr/read.php?id=B01LLW09PQ&src=fbs)

## **Téléchargez et lisez en ligne 25 exercices corrigés dans Transact SQL Olivoy**

Format: Ebook Kindle Présentation de l'éditeur Salut, j'espère que vous êtes bien. Dans ce TP on va voire les différentes type de requête de base pour vous exercez bien et comprendre le langage Transact SQL. n'oubliez pas de me laisser une commentaire ;) Merci

Remarque:

Ce TP est testé sous le Système de Gestion de Base de Données (SGBD) MySQL. voilà les requêtes :

1.Créer la base de données gestion\_cmd.

2.Créer les tableaux avec les contraintes d'intégrités.

3.Insérer les données dans les tableaux.

4.Ajouter la colonne "age" de type "bigint" dans la table client.

5.Modifier le type de colonne "age" par le type "int".

6.Supprimer la colonne "age".

7.Modifier la ville du client (numero client = 110); il habite maintenant au "lille".

8.Liste de tous les clients.

9.Liste des clients habite à paris.

10.Nombre des clients par ville.

11.Nom et prénom des clients, combiné dans une colonne nommée "Nom et Prénom".

12.Clients avec nom qui contient la lettre "a".

13.Liste des clients avec prénom qui commence par "a".

14.Liste des clients triés croissante par nom.

15.Liste des clients du sexe masculin "M".

16.Le nombre des clients dans notre base de données.

17.Liste des commandes passées dans le mois décembre.

18.liste des commandes passées entre 01/01/2016 et 10/11/2016.

19.la première commande passée.

20.Liste des clients n'a pas passer des commandes.

21.Liste des clients qui passe des commandes.

22.Client passé des commandes avec le nombre de ces commandes.

23.Client qui passe une commande qui contient les plus grandes quantités.

24.Créer une vue qui affiche le prix total de toutes les commandes.

25.Créer une vue qui affiche le prix des commandes du mois janvier.

voir également :

Les techniques de la langue Transact SQL (MySQL):

https://www.amazon.fr/dp/B01LCSGTX0 Présentation de l'éditeur

Salut, j'espère que vous êtes bien. Dans ce TP on va voire les différentes type de requête de base pour vous exercez bien et comprendre le langage Transact SQL.

n'oubliez pas de me laisser une commentaire ;) Merci

Remarque:

Ce TP est testé sous le Système de Gestion de Base de Données (SGBD) MySQL. voilà les requêtes :

- 1.Créer la base de données gestion\_cmd.
- 2.Créer les tableaux avec les contraintes d'intégrités.
- 3.Insérer les données dans les tableaux.
- 4.Ajouter la colonne "age" de type "bigint" dans la table client.
- 5.Modifier le type de colonne "age" par le type "int".
- 6.Supprimer la colonne "age".
- 7.Modifier la ville du client (numero client = 110); il habite maintenant au "lille".
- 8.Liste de tous les clients.
- 9.Liste des clients habite à paris.
- 10.Nombre des clients par ville.
- 11.Nom et prénom des clients, combiné dans une colonne nommée "Nom et Prénom".
- 12.Clients avec nom qui contient la lettre "a".
- 13.Liste des clients avec prénom qui commence par "a".
- 14.Liste des clients triés croissante par nom.
- 15.Liste des clients du sexe masculin "M".
- 16.Le nombre des clients dans notre base de données.
- 17.Liste des commandes passées dans le mois décembre.
- 18.liste des commandes passées entre 01/01/2016 et 10/11/2016.
- 19.la première commande passée.
- 20.Liste des clients n'a pas passer des commandes.
- 21.Liste des clients qui passe des commandes.
- 22.Client passé des commandes avec le nombre de ces commandes.
- 23.Client qui passe une commande qui contient les plus grandes quantités.
- 24.Créer une vue qui affiche le prix total de toutes les commandes.
- 25.Créer une vue qui affiche le prix des commandes du mois janvier.

voir également :

Les techniques de la langue Transact SQL (MySQL):

https://www.amazon.fr/dp/B01LCSGTX0

Download and Read Online 25 exercices corrigés dans Transact SQL Olivoy #TJ74ID9UVMG

Lire 25 exercices corrigés dans Transact SQL par Olivoy pour ebook en ligne25 exercices corrigés dans Transact SQL par Olivoy Téléchargement gratuit de PDF, livres audio, livres à lire, bons livres à lire, livres bon marché, bons livres, livres en ligne, livres en ligne, revues de livres epub, lecture de livres en ligne, livres à lire en ligne, bibliothèque en ligne, bons livres à lire, PDF Les meilleurs livres à lire, les meilleurs livres pour lire les livres 25 exercices corrigés dans Transact SQL par Olivoy à lire en ligne.Online 25 exercices corrigés dans Transact SQL par Olivoy ebook Téléchargement PDF25 exercices corrigés dans Transact SQL par Olivoy Doc25 exercices corrigés dans Transact SQL par Olivoy Mobipocket25 exercices corrigés dans Transact SQL par Olivoy EPub

## **TJ74ID9UVMGTJ74ID9UVMGTJ74ID9UVMG**